## CIGANA

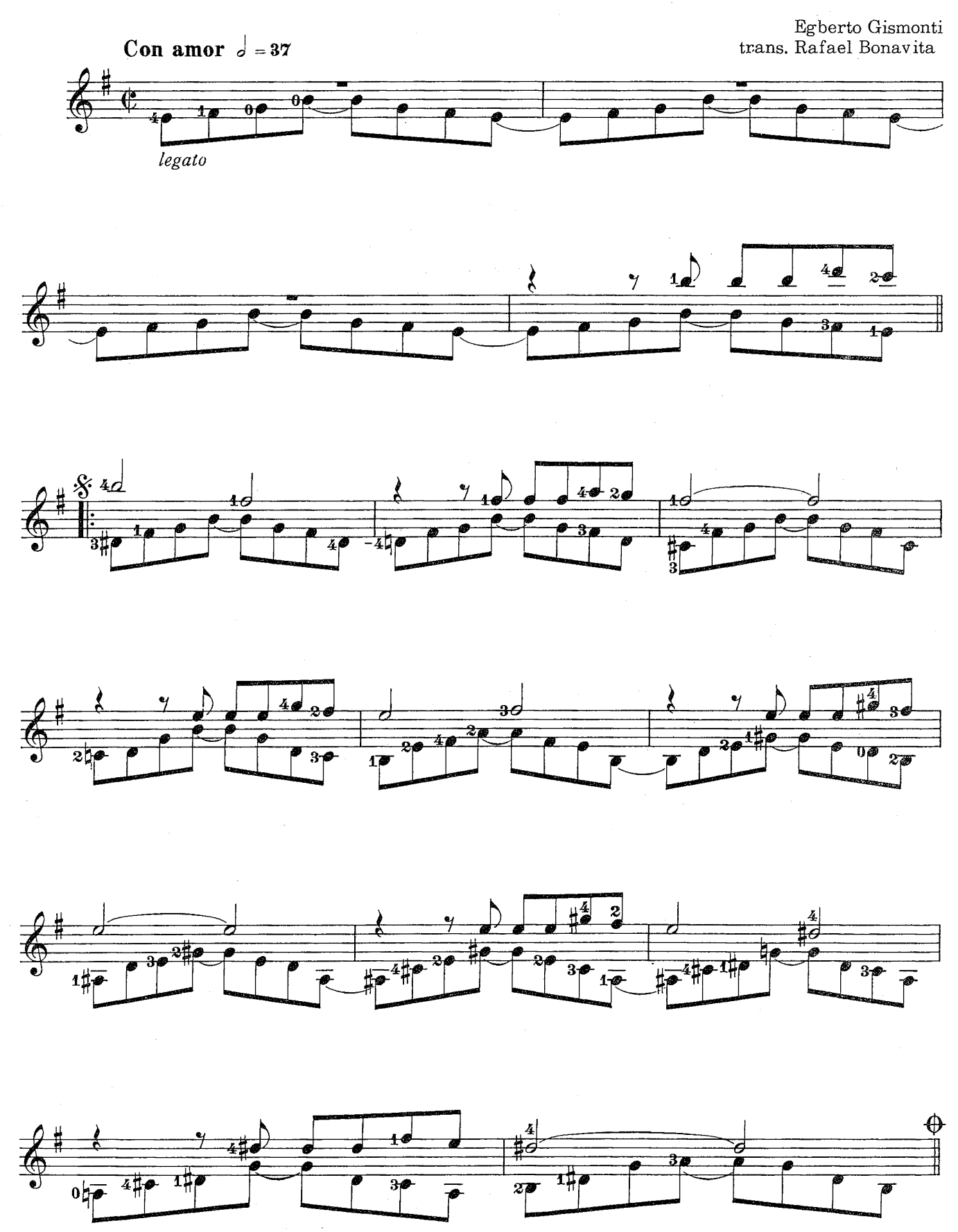

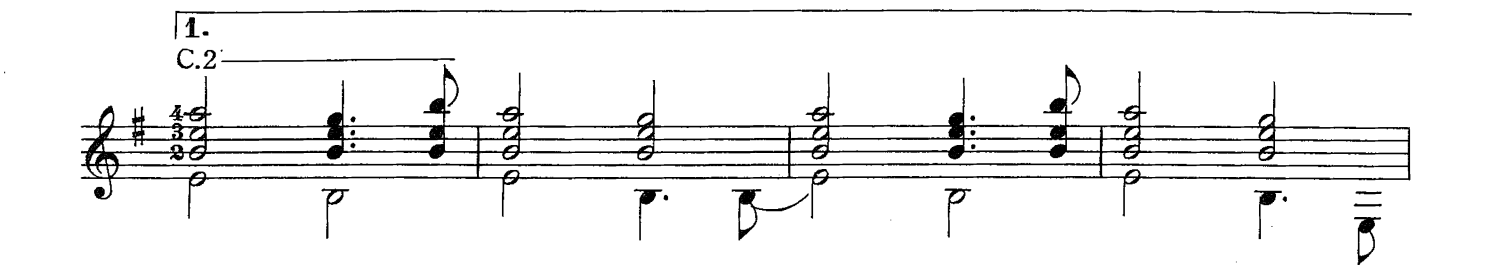

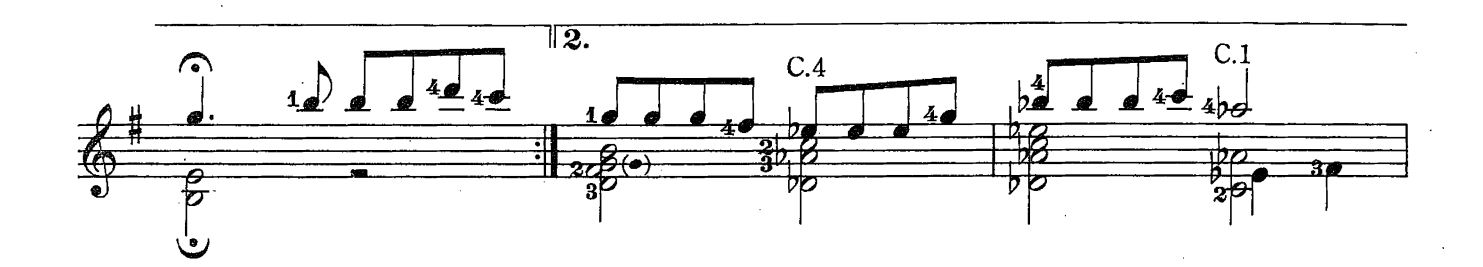

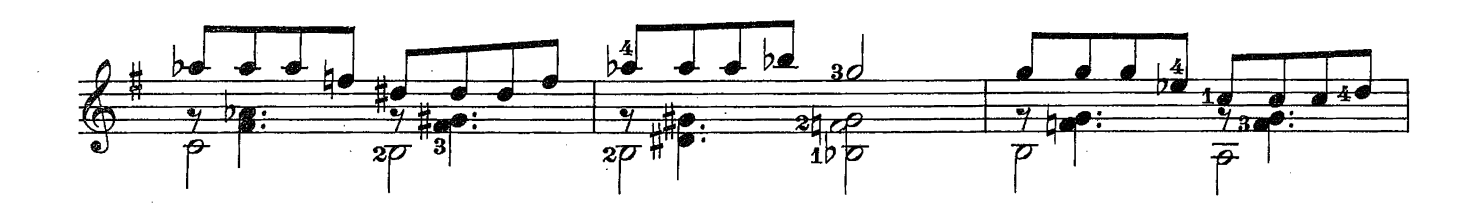

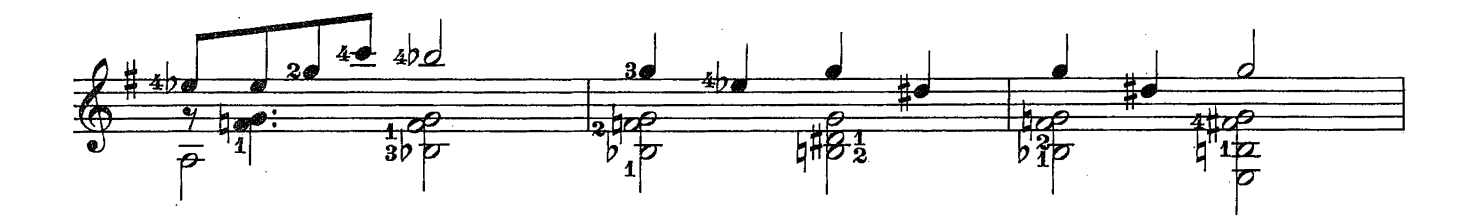

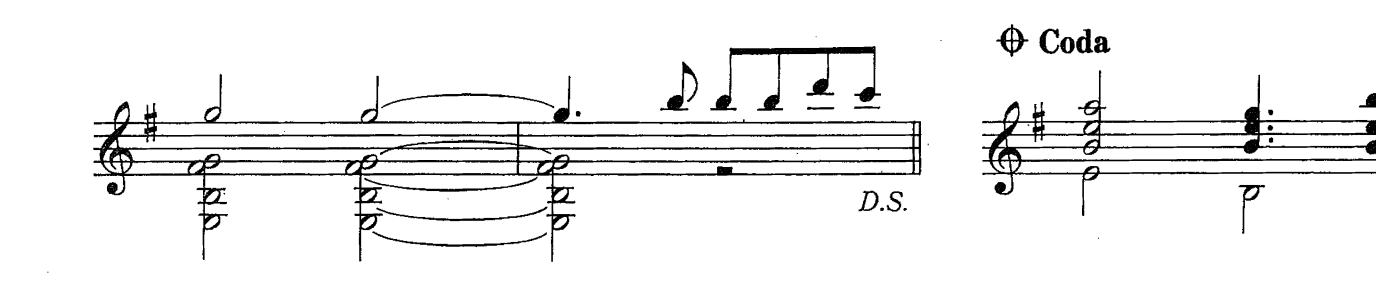

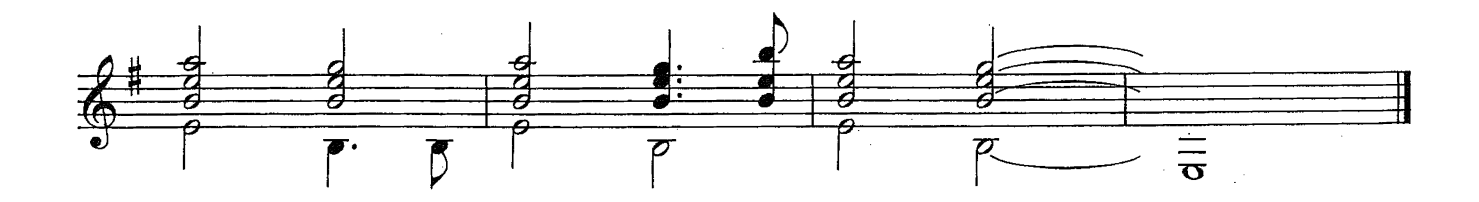